SSC0800 - ICC1 – Teórica

Introdução à Ciência da Computação I

# **Estruturas Dinâmicas - Ponteiros**

Prof. Claudio Fabiano Motta Toledo: claudio@icmc.usp.br

# Sumário

- Ponteiros
- Ponteiros e Vetores
- Funções para alocação de memória
- Vetor de ponteiros
- Matrizes e vetores de ponteiros

- Uma variável é armazenada em um certo número de bytes em uma determinada posição de memória.
- Um ponteiro é uma variável que contém o endereço de outra variável.
- Ponteiros são usados para acessar e manipular conteúdos em determinado endereço de memória.

- Acesso ao endereço de memória da variável: &<nome\_var>
- Declaração de um ponteiro: <tipo> \*<nome\_var\_ponteiro>
- Exemplos de declaração de ponteiros:

int \*p; char \*q; float \*r,\*s;

- O operador unário \* representa indireção ou deferenciação .
- Se p é um ponteiro, então \*p é o valor da variável da qual p é o endereço.
- O valor direto de p é o endereço de memória.
- \*p é o valor indireto de p, pois representa o valor armazenado no endereço de memória.

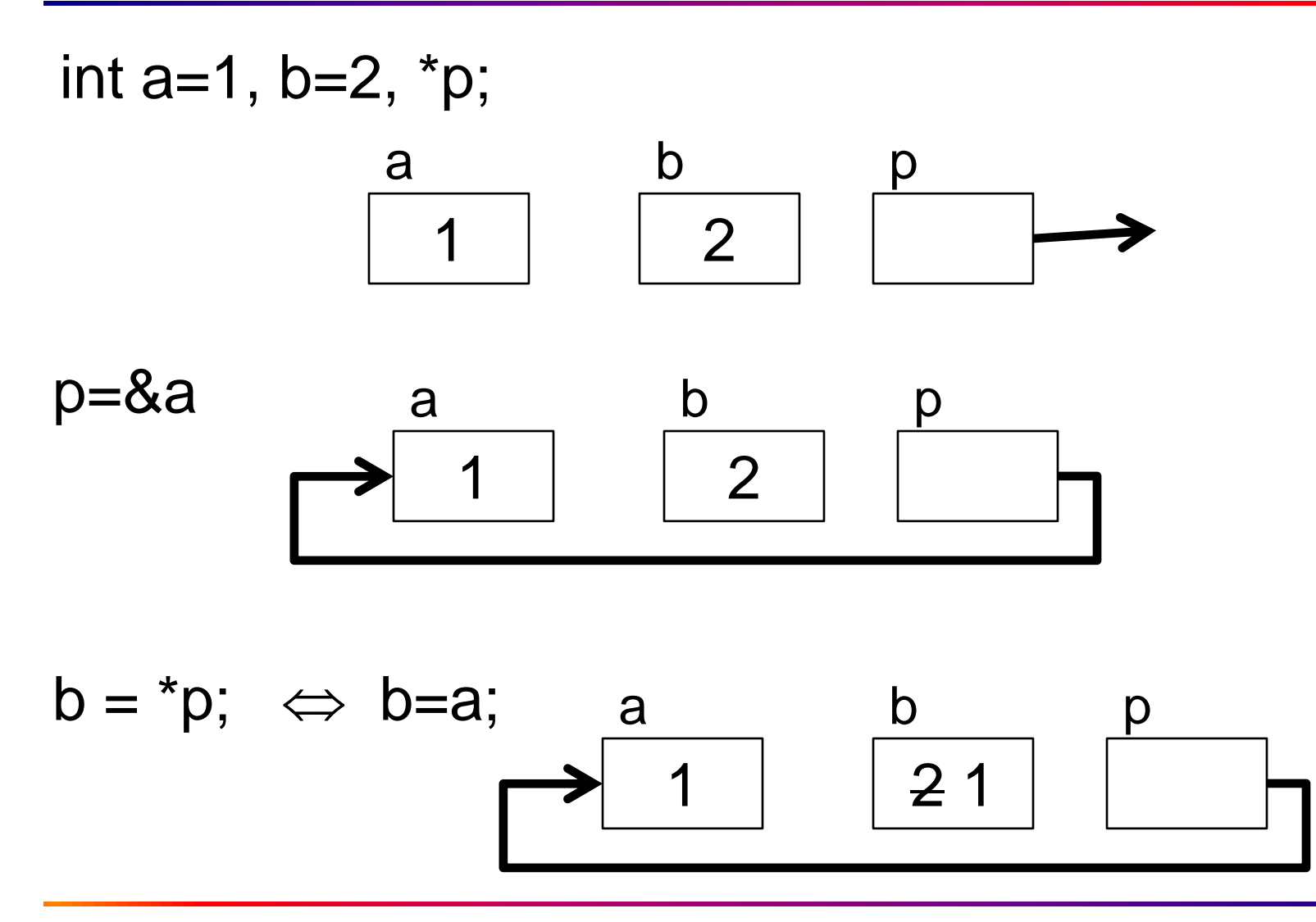

```
Exemplo:
#include <stdio.h>
#include <stdlib.h>
int main()
{
  int i=7, *p = 8i;
  printf("%s%d\n%s%p\n", " Valor de i: ", *p,
       "Endereco de i:", p);
  return 0;
}
```
Valor de i: 7 Endereco de i: 0028FF18

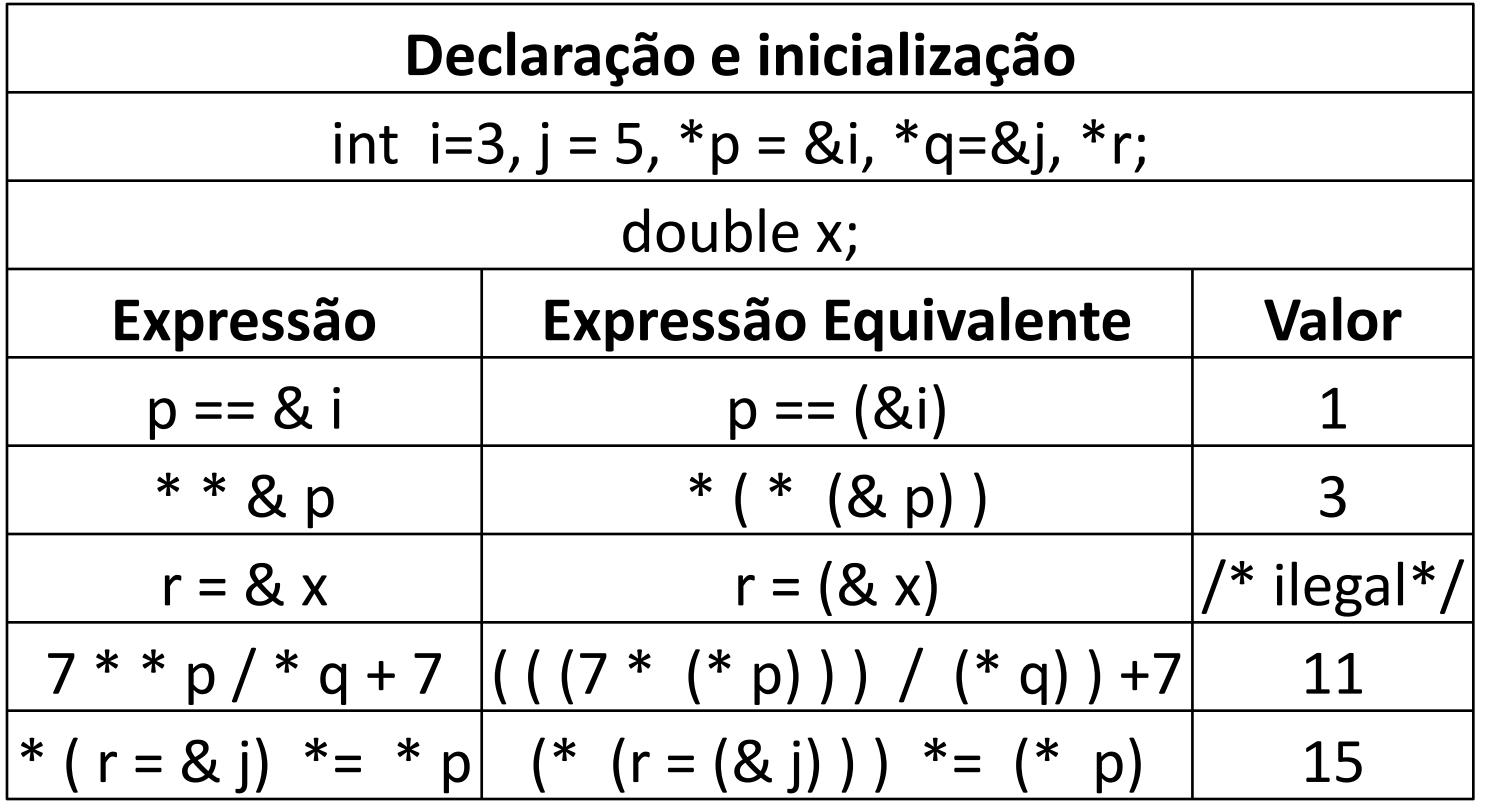

Cuidado:  $(7 * * p / * q + 7) \neq (7 * * p / * q + 7)$ 

- Uma declaração void \* <nome\_ptr> cria um ponteiro do tipo genérico.
- Conversões durante atribuição entre ponteiros diferentes normalmente eram permitidas no C tradicional.
- Porém, conversões de tipo envolvendo ponteiro não são permitidas no padrão ANSI C.
- No ANSIC, a conversão ocorre apenas se um dos tipos é um ponteiro void ou o lado direito é uma constante 0.

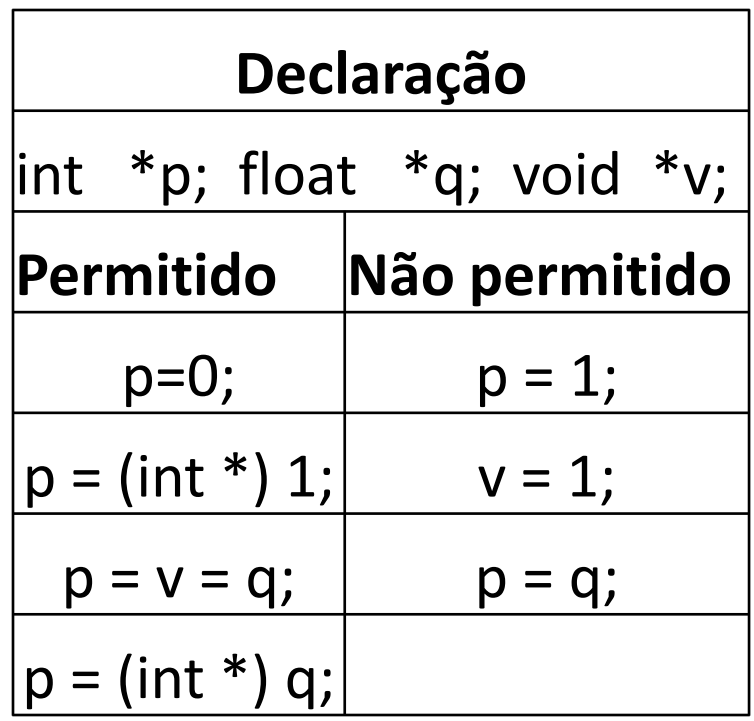

- Um ponteiro pode acessar diferentes endereços.
- Uma determinada posição em um vetor é um endereço ou um ponteiro que está fixo.
- Considere o vetor **a[ ],** onde **a** aponta para a posição i=0. Temos que:

**a[ i ] \*(a + i)**

• Considere o ponteiro **p**, também temos que:

$$
p[i] \Leftrightarrow {}^{\star}(p+i)
$$

• Incrementando/decremento de ponteiros int vet[100], \*p\_vet;  $p$  vet = vet;

p\_vet++; // *aponta para o próximo elemento do vetor* p\_vet--; // *aponta para o elemento anterior do vetor*

p\_vet += 4; //*aponta para a posição atual do vetor + 4;*

```
int vet[] = \{10, 11, 12, 13\}, p vet, cnt;
p vet = vet;
for(cnt=0; cnt<3; cnt++){
    printf("\n %d", *p_vet++);
}
p vet = vet;
for(cnt=0; cnt<3; cnt++){
    printf("\n %d", *++p_vet);
}
```
Qual a diferença do resultado impresso pelos dois "printf"?

• Considere as declarações abaixo:

# define  $N = 100$ 

int  $a[N]$ , i,  $\gamma p$ , sum=0;

- Temos que:
- $p = a \Leftrightarrow p = 8a[0];$
- $p = a+1 \Leftrightarrow p = 8a[1];$
- Suponha que a[N] tenha sido inicializado. As rotinas abaixo são equivalentes

for  $(p=a; p < 8 a[N]; ++p)$ sum  $+=$  \*p; for  $(i=0; i < N; ++i)$ sum  $+=$   $*(a+i);$ 

p=a; for  $(i=0; i < N; ++i)$ sum  $+=$  p[i];

- No exemplo anterior, o vetor **a[N]** tem o identificador **a** como um ponteiro constante.
- Logo, as expressões abaixo são ilegais: **a = p ++a a+=2 &a**
- Não é possível mudar o valor de **a**.

• Podemos passar parte de um vetor para uma função, passando um apontador para o início do subvetor.

#### func(&a[4])  $\Leftrightarrow$  func(a+4)

- A declaração dentro da função func() pode ser: func(int vet[ ]) $\{...\}$  ou func(int \*vet)  $\{...\}$
- Desde que os limites do vetor sejam obedecidos, pode-se utilizar indexação invertida.

vet[-1], vet[-2], vet[-3],...

# Funções para alocação de memória

- malloc(), calloc(), realloc(), free()
- São funções utilizadas para trabalhar com alocação dinâmica (em tempo de execução) de memória
- A memória é alocada a partir de uma área conhecida como heap

# **Malloc**

//void \*malloc(size\_t size);

- size = tamanho do bloco de memória em bytes
- size\_t é um tipo pré-definido usado em stdlib.h que faz size\_t ser equivalente ao tipo unsigned int.
- Retorna um ponteiro para o bloco de memória alocado
- Quando não conseguir alocar a memória, retorna um ponteiro nulo
- A região alocada contém valores desconhecidos
- Sempre verifique o valor de retorno!

```
Malloc
#include <stdlib.h>
char *str;
if((str = (char *)malloc(100)) == NULL){
  printf("Espaco insuficiente para alocar buffer \n");
  exit(1);
}
printf("Espaco alocado para str\n");
                                  type-casting: void2char
```
# **Malloc**

#include <stdlib.h>

```
int *num;
if((num = (int *) malloc(50 * sizeof(int))) == NULL){<br>}
  printf("Espaco insuficiente para alocar buffer \n");
  exit(1);
}
printf("Espaco alocado para num\n");
```
# **Calloc**

//void \* calloc ( size\_t num, size\_t size );

- A função calloc() aloca um bloco de memória para um "array" de *num* elementos, sendo cada elemento de tamanho *size*
- A região da memória alocada é inicializada com o valor zero
- A função retorna um ponteiro para o primeiro byte
- Se não houver alocação, retorna um ponteiro nulo

# **Calloc**

```
#include <stdlib.h>
unsigned int num;
int *ptr;
printf("Digite o numero de variaveis do tipo int: ");
scanf("%d", &num);
if((ptr = (int *) calloc(num, sizeof(int))) == NULL)\{printf("Espaco insuficiente para alocar \"num\" \n");
  exit(1);
}
printf("Espaco alocado com o calloc\n");
```
# Malloc x Calloc

- calloc(n, sizeof(int));  $\Leftrightarrow$  malloc(n\*sizeof(int));
- A função malloc() não inicializa o espaço disponibilizado em memória. A função calloc() inicializa com valor zero.
- Em programas extensos, malloc() pode levar menos tempo do que calloc().
- As duas funções retornam um ponteiro do tipo void \* em caso de sucesso. Caso contrário, NULL é retornado.

# Realloc

//void \* realloc (void \* ptr, size\_t size );

- A função realloc() aumenta ou reduz o tamanho de um bloco de memória previamente alocado com malloc() ou calloc()
- O argumento *ptr* aponta para o bloco original de memória e o *size* indica o novo tamanho desejado em bytes

# Realloc

- Possíveis retornos:
	- Se houver espaço para expandir, a memória adicional é alocada e retorna *ptr*
	- Se não houver espaço suficiente para expandir o bloco atual, um novo bloco de tamanho size é alocado numa outra região da memória e o conteúdo do bloco original é copiado para o novo. O espaço de memória do bloco original é liberado e a função retorna um ponteiro para o novo bloco

# Realloc

- Possíveis retornos (continuação):
	- Se o argumento *size* for zero, a memória indicada por *ptr* é liberada e a função retorna NULL
	- Se não houver memória suficiente para a realocação (nem para um novo bloco), a função retorna NULL e o bloco original permanece inalterado
	- Se o argumento *ptr* for NULL, a função atua como um malloc()

# Exemplo: calloc seguido de realloc

```
unsigned int num; int *ptr;
printf("Digite o numero de variaveis do tipo int: ");
scanf("%d", &num);
if((ptr = (int *)calloc(num, sizeof(int))) == NULL)printf("Espaco insuficiente para alocar \"num\" \n");
    exit(1);
}
//duplica o tamanho da região alocada para ptr
if((ptr = (int *)realloc(pt, 2 * num * sizeof(int))) == NULL)printf("Espaco insuficiente para alocar \"num\" \n");
    exit(1);
}
```
printf("Novo espaço \"realocado\" com sucesso\n");

//void free ( void \* ptr );

- O espaço alocado dinamicamente com calloc() ou malloc() não retorna ao sistema quando o fluxo de execução deixa uma função.
- A função free() "desaloca"/libera um espaço de memória previamente alocado usando *malloc*, *calloc* ou *realloc*, tornando-o disponível para uso futuro

#### Free

//void free ( void \* ptr );

- A função deixa o valor de *ptr* inalterado*,* porém apontando para uma região inválida (note que o ponteiro não se torna NULL)
- Se for passado um ponteiro nulo, nenhuma ação será realizada.
- Ex: free(ptr);

## Vetor de ponteiros

- O exemplo a seguir ilustra a inicialização de um vetor de ponteiros.
- Também é considerada uma função que retorna ponteiro e o uso de um vetor static.
- Suponha que uma função deva retornar um apontador para uma cadeia de caracteres contendo o nome do n-ésimo mês.

## Vetor de ponteiros

char \*nome\_mes(int n){

```
static char *nome[]={
  "Mes ilegal", "janeiro", "fevereiro", "marco",
  "abril","maio","junho","julho","agosto",
  "setembro","outubro","novembro","dezembro"
};
```

```
return (n<1 || n>12) ? nome[0]:nome[n];
```
}

• O identificador **a** é um vetor bidimensional com espaço alocado para 30 caracteres inicializado da seguinte forma:

$$
\{ \{a', 'b', 'c', ' \cdot ', '0'\}, \{a', ' ', ' \cdot ', 's', ' ', 'f', 'o', 'r', ... \} \}
$$

$$
a[0] = \{a', 'b', 'c', ' \cdot ', '0'\}
$$

- a[0] e a[1] são cadeias de caracteres (*strings*)
- Apenas 5 elementos estão especificados em a[0], mas há espaço alocado para 15 caracteres. Os demais elementos são iniciados com valor zero (caractere do tipo null).
- Devido à alocação de espaço, qualquer das 30 posições pode ser acessada fazendo a[ i ][ j ].

- O identificador **p** representa um vetor de ponteiros para char.
- A declaração de **p** aloca espaço para dois ponteiros.
- O ponteiro p[0] é iniciado apontando para a cadeia de caracteres "abc:" que requer 5 espaços do tipo char.

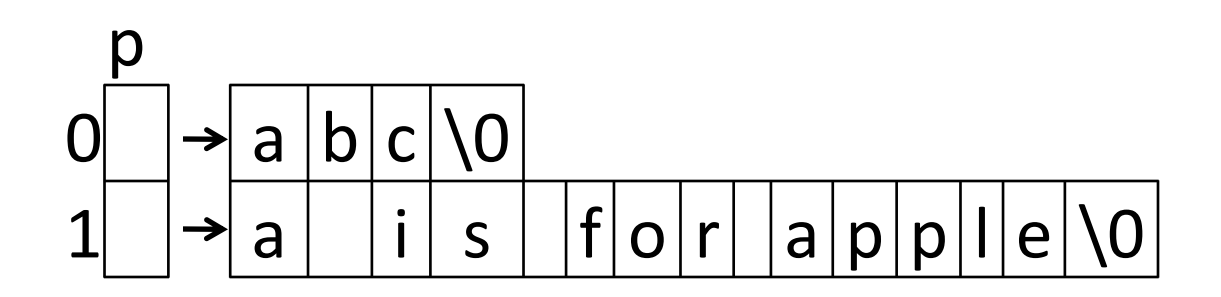

- **p** trabalha com menos espaço do que **a**.
- Observe que a[0][14] é uma posição válida, mas p[0][14] não.
- As cadeias de caracteres apontadas por p[0] e p[1] não podem ser modificadas, pois p[0] e p[1] são cadeias de caracteres constantes.
- As cadeias de caracteres de a[0] e a[1] podem ser alteradas.

• **Indireção múltipla** ou **ponteiros para ponteiros** ocorre quando temos ponteiro apontando para outro ponteiro que aponta para determinado valor.

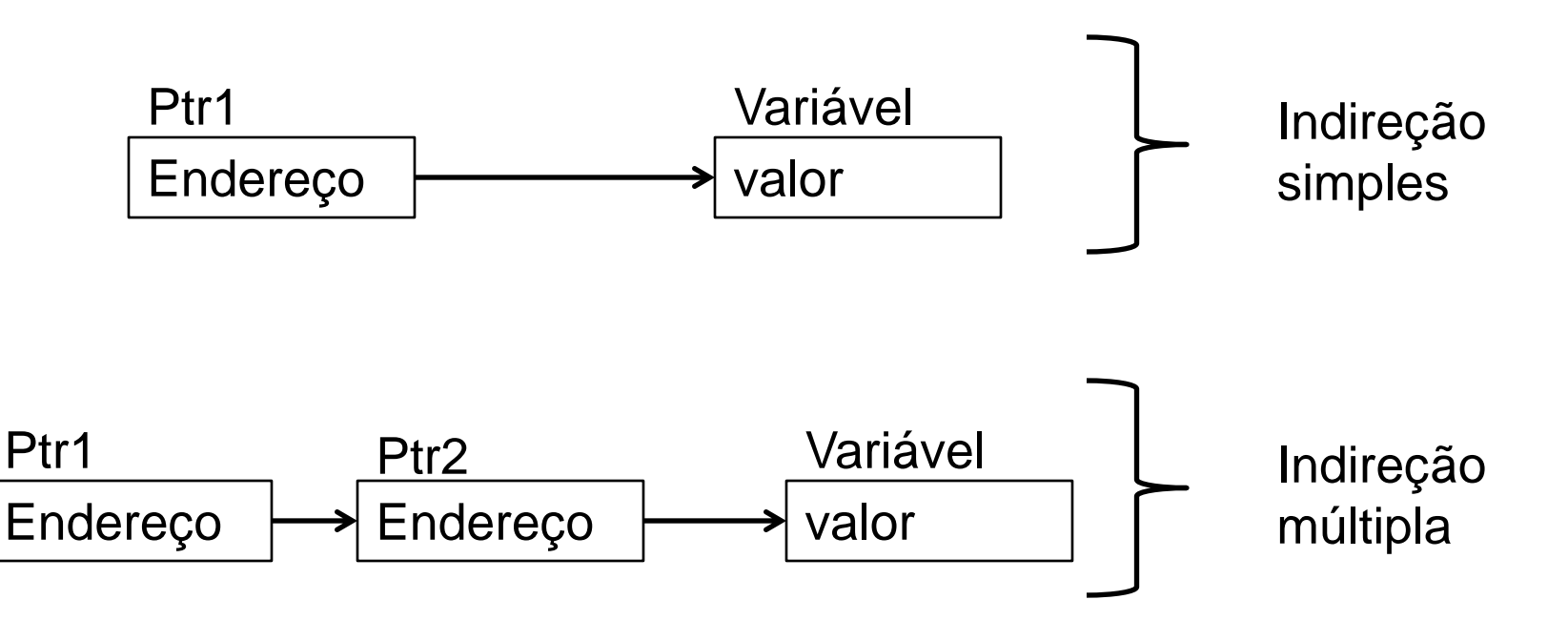

#include <stdio.h>

int main(void){ int x,  $*p$ ,  $*q$ ;  $x=10$ ;  $p=8x;$ q=&p; printf("%d",\*\*q); return 0; }

- Um ponteiro para um ponteiro deve ser declarado com a adição de mais um \*.
- $\cdot$  int  $*$ <sup>\*</sup>q;
	- Indica que q é um ponteiro para um ponteiro do tipo int.
- $\star\star$ q
	- acessa o valor apontado pelos ponteiros.

#include <stdio.h> #include <stdlib.h> double \*alocandoVetor(int \*); double \*liberandoVetor(int , float \*);

```
void main (void)
```

```
{
```
}

```
double *vetor;
```
int tam;

```
vetor = alocandoVetor (&tam);
```

```
printf("tam=%d",tam);
```

```
vetor = liberandoVetor(tam, vetor);
```

```
double *alocandoVetor(int *tam)
{
 double *vet;
 do{
   printf ("\nTamanho do vetor:");
   scanf("%d",*tam);
   }while(*tam<1);
 vet = (double * ) calloc (*tam,
   sizeof(double));
 if (!vet) {
   printf ("\nEspaço em Memoria
   Insuficiente\n");
   return (NULL);
   }
 return (vet);
}
```

```
double *liberandoVetor(int tam, 
   float *vet)
{
 if (!vet) return (NULL);
 free(vet);
 return (NULL);
}
```
#include <stdio.h> #include <stdlib.h>

```
double **alocandoMatriz (int *, int *);
float **liberandoMatriz(int, int, float **);
```

```
void main (void)
\{float **matriz; /* matriz a ser alocada */
 int ln, cl; /* numero de linhas e colunas da matriz */
 matrix = alocandoMatriz(&ln, &cl);
 matriz = liberandoMatriz(ln, cl, matriz);
 }
```

```
double **alocandoMatriz (int* linhas, int* colunas)
{
 int i;
 double **mat;
//Recebendo num. de linhas e colunas
 do{
   printf("Num. linhas=");
   scanf("%d",linhas);
 }while(linhas<1);
 do{
   printf("Num. colunas=");
```
scanf("%d",colunas);

}while(colunas<1);

```
//Alocação das linhas
mat = (double **) calloc (*linhas, sizeof(double *));
if (!mat) \{printf ("\nEspaço em Memoria Insuficiente\n");
  return (NULL);
}
```
//Alocação das colunas

```
for ( i = 0; i < *linhas; i++ ) {
   mat[i] = (double*) calloc (*colunas, sizeof(double));
   if (!mat[i]) \{printf ("Espaço em Memoria Insuficiente");
     return (NULL);
    }
 }
 return (mat); 
}
```
float \*\*liberandoMatriz(int linhas, int colunas, float \*\*mat) { int i;

if (!mat) return (NULL);

```
//Liberando as linhas da matriz
for (i=0; i<linhas; i++) free (mat[i]);
```
//Liberando a matriz free (mat);

```
return (NULL);
```
}

# Exercício I

- Escreva um programa que:
	- Inicia uma matriz 20x20 com valores aleatórios no intervalo [10,-10].
	- Determina o maior e o menor valor dessa matriz.
	- Determina a quantidade de valores negativos dessa matriz.
- Funções devem ser utilizada para cada tarefa.
- Ponteiros devem ser utilizados sempre que possível.

## Referências

Ascencio AFG, Campos EAV. Fundamentos de programação de computadores. São Paulo : Pearson Prentice Hall, 2006. 385 p.

Kelley, A.; Pohl, I*., A Book on C*: programming in C. 4ª Edição. Massachusetts: Pearson, 2010, 726p.

Kernighan, B.W.; Ritchie, D.M. C, *A Linguagem de Programação*: padrão ANSI. 2ª Edição. Rio de Janeiro: Campus, 1989, 290p.

# FIM Aula 14